# Pemrograman Web

### Pertemuan Ke-12 Server Side Scripting [PHP]

Adi Widodo,S.Kom.,MMSI

#### 3. Array

**• Array dalam PHP dideklarasikan dengan sangat luwes, misalnya :** \$nama=array("JOKO","BUDI","ARI"); maka indeks dimulai dari 0 \$nama=array(1=>"JOKO","BUDI","ARI"); maka indeks dimulai dari 1 sehingga program :

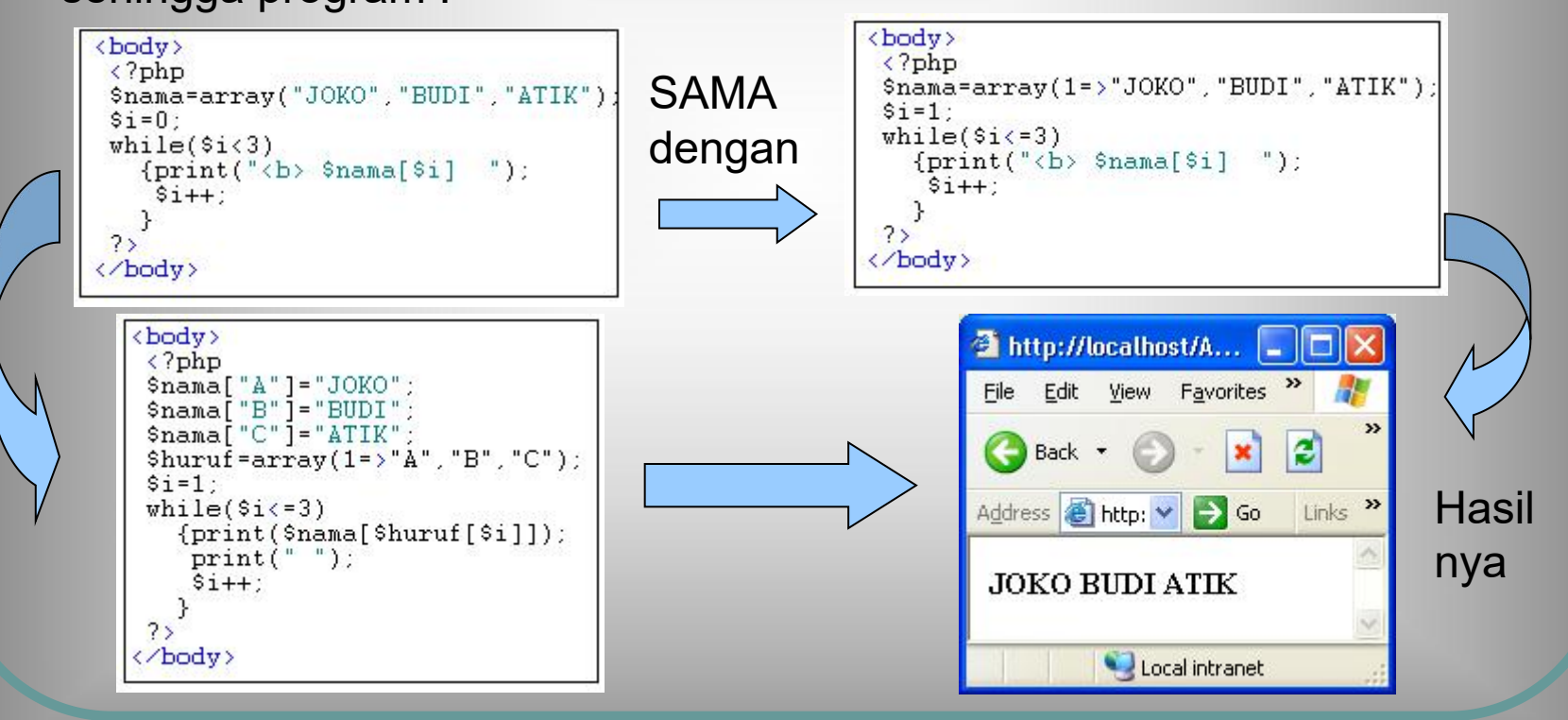

#### Array 2 Dimensi

**• PHP memungkinkan kita membuat array dengan indeks string** 

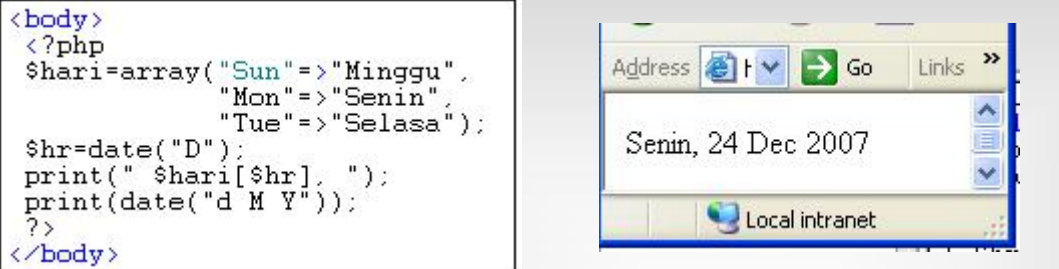

• PHP juga memungkinkan kita membuat array 2 dimensi dengan indeks campuran dan dengan banyak elemen tiap barisnya tidak sama Contoh : \$tamu=array("senin"=>array("JOKO","ENDRO","DONO"), "selasa"=>array("SITI","RINI"),

"rabu"=>"array("MULYANTO"));

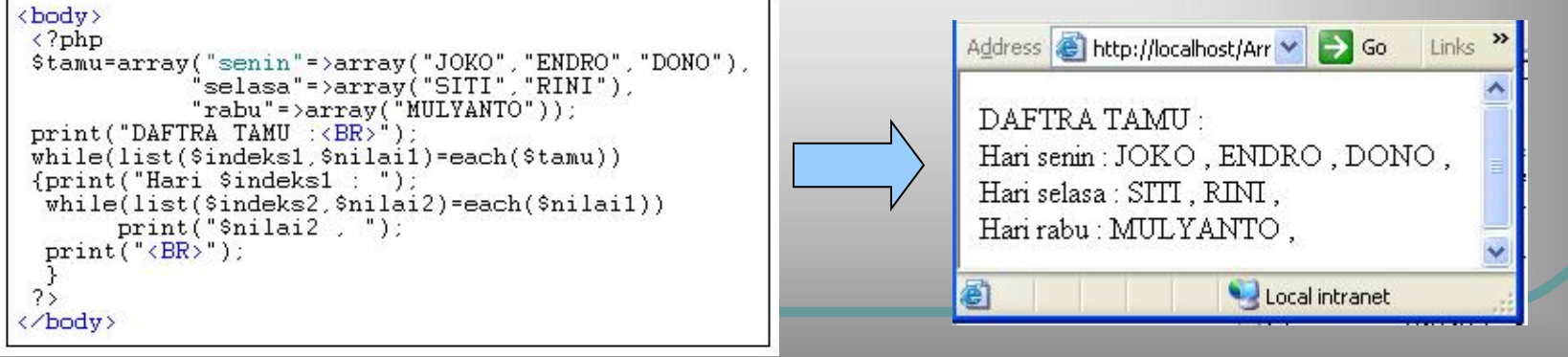

Adi Widodo,S.Kom.,MMSI 33

#### 4. Fungsi pustaka

- yang didefinisikan PHP dan stamul=\$tamu; sort(\$tamul);<br>print("DATA ASLI : ");
- **COntoh fungsi adalah**  $\begin{array}{c} \text{print}(\text{CRS}, \text{P}) : \\ \text{print}(\text{URUT NAIK} : \text{P}) : \\ \text{while}(\text{list}(\text{Sindeks}, \text{Snilai}) = \text{each}(\text{Stamul})) \end{array}$ date(argumen), yang<br>  $\left.\begin{array}{cc} \text{while (list (Sindeks)\,s)}\\ \text{print ("Shilai, "Silab] }\\ \text{print("RRS")}\end{array}\right\}$ memebrikan kita banyak cara | print("URUT TURUN : ");<br>while(list(\$indeks,\$nilai)=each(\$tamu2)) mendapatkan informasi and all print ("shilai, "). tanggal,bulan tahun dan hari
- **Controh lain adalah fungsi** untuk array A:
- $\text{sort}(A)$  : mengurutkan array  $\blacksquare$ naik
- **e rsort(A): mengurutkan array** DATA ASLI: JOKO, CICA, DONO, AMIR, ZEN,

# $\text{chody}$ Fungsi pustaka adalah fungsi di pertama kerajaan pustaka adalah fungsi di pertama pertama pertama pertama pertama di pertama di pertama di pertama di pertama di pertama di pertama di pertama di pertama di pertama di pertam USer tinggal mengunakan while(list(Sindeks, Snilai)=each(Stamu))

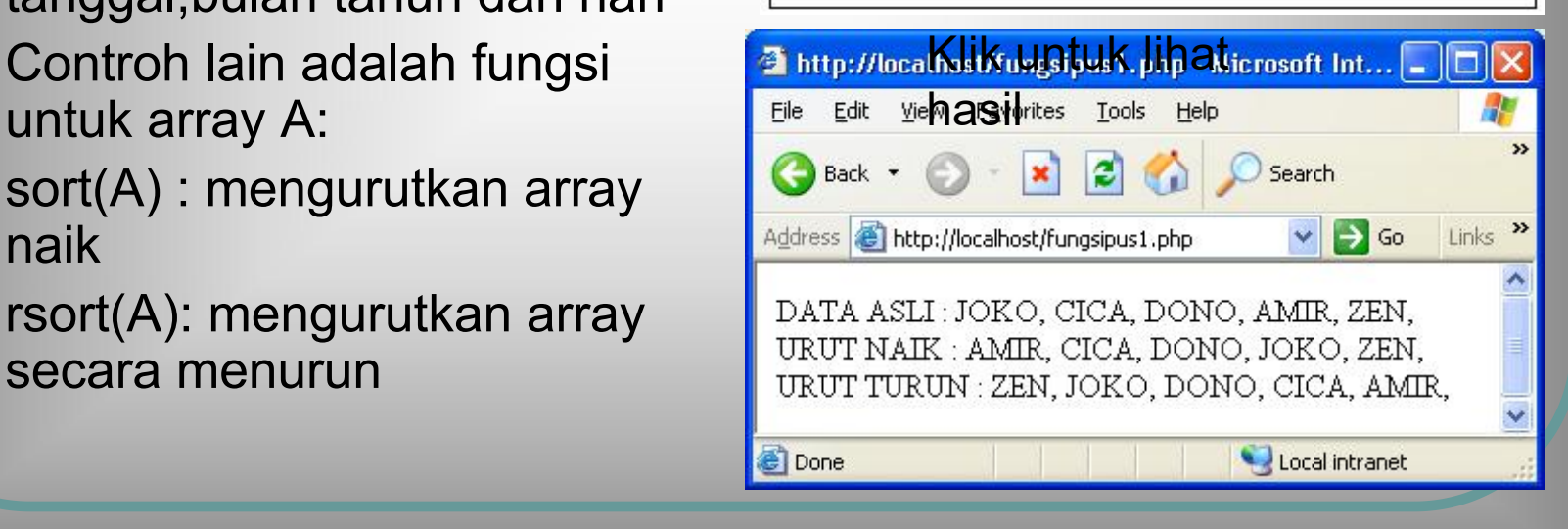

#### Fungsi dan operasi string

- **Penggabungan string dengan di Setre Mari Kita makan sate..."** operator . (titik)
- 
- **strtoupper(str):huruf besar** Print("strtolower : \$str2 <BR>");<br>print("ucfirst : \$str3 <BR>");<br>print("<font color=red>");
- **strtolower(str):huruf kecil**
- $\bullet$  ucfirst(str): huruf pertama besar
- **e** substr(str,awal,jumkar) : mengambil substring dari **Manufacturism and the State of the State of Address** posisi awal sejumlahj jumkar
- **laga string asli:** Mari KiTA mAKaN sate...<br>Laga stroupper: MARI KITA MAKAN SATE... posisi karakter kar dalam **dan alam sengen dan karakan sate** dan karakan sate dan karakan sate dan karakan sate d string str

```
<body>
                                                                           $str2=strtolower($str);
                                                                           $str3=ucfirst($str);
1998 - Fungsi-fungsi string a.l.:<br>
1998 - Fungsi string a.l.:<br>
1998 - Fungsi-fungsi string a.l.:<br>
1998 - Print("Stridupper : $$trid: {BR}");
                                                                                                       $str1 \langle BR \rangle");
                                                                                                     : $str3 <BR>");
                                                                           print("substring : $str4 <BR>");
                                                                           2\overline{5}</body>
```
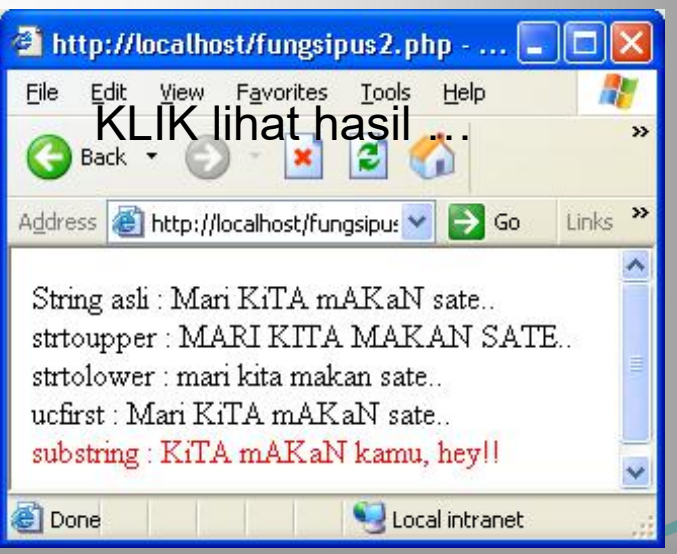

Adi Widodo,S.Kom.,MMSI

#### 5. Membuat fungsi

- Mendeklarasikan fungsi : **Rendeklarasikan** fungsi : **function**<br>{  $\text{function} \text{ ceta}(\text{Steks})$  {  $\text{function} \text{ ceta}(\text{Steks}\times\text{B})$ } *namafungsi(parameter*) function cetakNkali(\$s,\$n) { blok kode print (\$s); }
- Contoh :  $\left| \begin{array}{c} \text{ceta} \\ \text{ceta} \end{array} \right|$   $\left| \begin{array}{c} \text{ceta} \\ \text{ceta} \end{array} \right|$ function tulisTebal(\$teks)
- } **function cetakNkali(\$s,\$n)**  $\left| \mathbf{G}^{\text{Back}} \right|$  ${for}$ (\$i=1;\$i<\$n;\$i++)  ${for}$   $\leftarrow$   $\leftarrow$   $\leftarrow$   $\leftarrow$   $\leftarrow$   $\leftarrow$   $\leftarrow$ print(\$s);

}

```
$str="Mari kemari ";
print("<font color=red>");
cetakNkali("amir",6); print("<BR>");
```
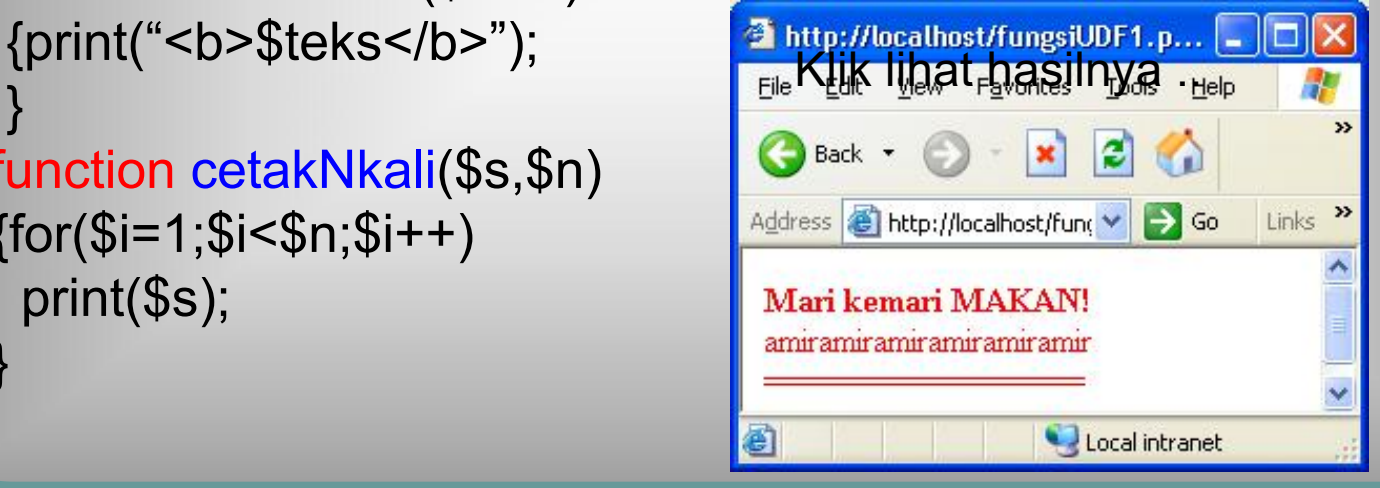

Adi Widodo,S.Kom.,MMSI

- 
- 

```
Return value dan rekursi<br>

<br>
PHP menyediakan fungsi<br>
dengan nilai kembalian<br>
menggunakan sintak return $var \frac{\sum_{i=1}^{N} \sum_{i=1}^{N} \sum_{i=1}^{N} \sum_{i=1}^{N} \sum_{i=1}^{N} \sum_{i=1}^{N} \sum_{i=1}^{N} \sum_{i=1}^{N} \sum_{i=1}^{N} \sum_{i=1}^{N} \sum_{i=1}^{N}
```
## Koneksi

#### **• PHP to MYSQL**

```
mysql_connect("host"
,
"username"
,
"password");
```
#### • PHP to PostgreSQL

\$pg\_host="localhost";

```
$pg_user="postgres";
```

```
$pg_password="dbROOT1";
```

```
$pg_database="dbrefita";
```

```
$koneksi=pg_connect("host=$pg_host dbname=$pg_database
user=$pg_user password=$pg_password") or die ("Koneksi Tidak
Sukses !!");
```
## Koneksi

```
PHP to ORACLE
      <?php
      $conn = oci_connect('HR'
,
'welcome'
,
'localhost/XE');
      if($conn == 0)
             echo("Koneksi ke database error");
      else
             echo("koneksi sukses <br>");
      ?>
• PHP to Ms. Acces
```
odbc\_connect("nama data source" , "user name" , "password");

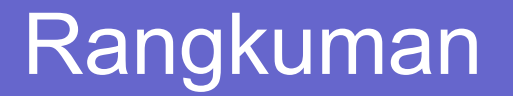

- **PHP menggunakan sintak program yang hampir sama** dengan C++ dan java dalam statemen if, for dan while. Perbedaan hanya dalam nama variabel dan deklarasi datanya.
- Konsep array dalam PHP bersifat lebih luwes dalam hal indeks yang dapat berupa bilangan atau string
- Konsep fungsi pustaka yang dimiliki oleh PHP jauh lebih kaya dan luwes (seperti fungsi string) daripada C++/java.
- **Untuk mendefinisikan fungsi buatan sendiri juga lebih** luwes karena fungsi dengan return value atau tidak dapat didefinisikan dengan luwes.